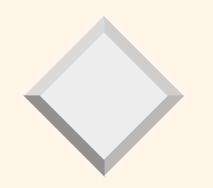

# **Relational Algebra**

Module 3, Lecture 1

## **Relational Query Languages**

- <u>Query languages</u>: Allow manipulation and retrieval of data from a database.
- Relational model supports simple, powerful QLs:
  - Strong formal foundation based on logic.
  - Allows for much optimization.
- Query Languages != programming languages!
  - QLs not expected to be "Turing complete".
  - QLs not intended to be used for complex calculations.
  - QLs support easy, efficient access to large data sets.

### Formal Relational Query Languages

- Two mathematical Query Languages form the basis for "real" languages (e.g. SQL), and for implementation:
- <u>*Relational Algebra*</u>: More operational, very useful for representing execution plans.
- <u>Relational Calculus</u>: Lets users describe what they want, rather than how to compute it. (Non-operational, <u>declarative</u>.)
- Understanding Algebra & Calculus is key to
   understanding SQL, query processing!

#### **Preliminaries**

- A query is applied to *relation instances*, and the result of a query is also a relation instance.
  - Schemas of input relations for a query are fixed (but query will run regardless of instance!)
  - The schema for the *result* of a given query is also fixed! Determined by definition of query language constructs.
- Positional vs. named-field notation:
  - Positional notation easier for formal definitions, named-field notation more readable.
  - Both used in SQL

#### **Example Instances**

S

- "Sailors" and "Reserves" relations for our examples.
- We'll use positional or named field notation, assume that names of fields in query results are `inherited' from names of fields in query input relations.

| <b>R1</b> | sid | <u>bid</u> | <u>day</u> |
|-----------|-----|------------|------------|
|           | 22  | 101        | 10/10/96   |
|           | 58  | 103        | 11/12/96   |

| <b>S1</b> | sid | sname  | rating | age  |
|-----------|-----|--------|--------|------|
|           | 22  | dustin | 7      | 45.0 |
|           | 31  | lubber | 8      | 55.5 |
|           | 58  | rusty  | 10     | 35.0 |

| 52 | sid | sname  | rating | age  |
|----|-----|--------|--------|------|
|    | 28  | yuppy  | 9      | 35.0 |
|    | 31  | lubber | 8      | 55.5 |
|    | 44  | guppy  | 5      | 35.0 |
|    | 58  | rusty  | 10     | 35.0 |

# **Relational Algebra**

#### Sasic operations:

- <u>Selection</u> ( $\boldsymbol{\sigma}$ ) Selects a subset of rows from relation.
- <u>Projection</u> ( $\pi$  ) Deletes unwanted columns from relation.
- <u>*Cross-product*</u> (X) Allows us to combine two relations.
- <u>Set-difference</u> (— ) Tuples in reln. 1, but not in reln. 2.
- <u>Union</u> ( $\bigcup$ ) Tuples in reln. 1 and in reln. 2.

#### Additional operations:

- Intersection, join, division, renaming: Not essential, but (very!) useful.
- Since each operation returns a relation, operations can be composed! (Algebra is "closed".)

# Projection

- Deletes attributes that are not in *projection list*.
- Schema of result contains exactly the fields in the projection list, with the same names that they had in the (only) input relation.
- Projection operator has to eliminate *duplicates*! (Why??)
  - Note: real systems typically don't do duplicate elimination unless the user explicitly asks for it. (Why not?)

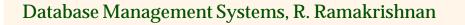

| sname  | rating |
|--------|--------|
| yuppy  | 9      |
| lubber | 8      |
| guppy  | 5      |
| rusty  | 10     |

 $\pi_{sname,rating}(S2)$ 

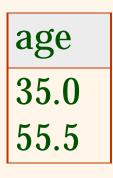

 $\pi_{age}(S2)$ 

## **Selection**

- Selects rows that satisfy selection condition.
- No duplicates in result! (Why?)
- Schema of result identical to schema of (only) input relation.
- *Result* relation can be the *input* for another relational algebra operation! (*Operator composition*.)

| sid | sname | rating | age  |
|-----|-------|--------|------|
| 28  | yuppy | 9      | 35.0 |
| 58  | rusty | 10     | 35.0 |

 $\sigma_{rating>8}^{(S2)}$ 

| sname | rating |
|-------|--------|
| yuppy | 9      |
| rusty | 10     |

 $\pi_{sname, rating}(\sigma_{rating>8}(S2))$ 

# Union, Intersection, Set-Difference

- All of these operations take two input relations, which must be <u>union-compatible</u>:
  - Same number of fields.
  - Corresponding' fields have the same type.
- What is the *schema* of result?

| sid   | sname  | rating | age  |  |  |
|-------|--------|--------|------|--|--|
| 22    | dustin | 7      | 45.0 |  |  |
| S1-S2 |        |        |      |  |  |

Database Management Systems, R. Ramakrishnan

| sid | sname  | rating | age  |
|-----|--------|--------|------|
| 22  | dustin | 7      | 45.0 |
| 31  | lubber | 8      | 55.5 |
| 58  | rusty  | 10     | 35.0 |
| 44  | guppy  | 5      | 35.0 |
| 28  | yuppy  | 9      | 35.0 |

 $S1 \cup S2$ 

| sid          | sname  | rating | age  |  |  |
|--------------|--------|--------|------|--|--|
| 31           | lubber | 8      | 55.5 |  |  |
| <b>58</b>    | rusty  | 10     | 35.0 |  |  |
| $S1 \cap S2$ |        |        |      |  |  |

# **Cross-Product**

**\*** Each row of S1 is paired with each row of R1.

- \* Result schema has one field per field of S1 and R1, with field names `inherited' if possible.
  - *Conflict*: Both S1 and R1 have a field called *sid*.

| (sid) | sname  | rating | age  | (sid) | bid | day      |
|-------|--------|--------|------|-------|-----|----------|
| 22    | dustin | 7      | 45.0 | 22    | 101 | 10/10/96 |
| 22    | dustin | 7      | 45.0 | 58    | 103 | 11/12/96 |
| 31    | lubber | 8      | 55.5 | 22    | 101 | 10/10/96 |
| 31    | lubber | 8      | 55.5 | 58    | 103 | 11/12/96 |
| 58    | rusty  | 10     | 35.0 | 22    | 101 | 10/10/96 |
| 58    | rusty  | 10     | 35.0 | 58    | 103 | 11/12/96 |

*≪* <u>*Renaming operator*</u>:  $\rho$  (*C*(1→*sid*1, 5→*sid*2), *S*1×*R*1)

#### Joins

# \* <u>Condition Join</u>: $R \bowtie_c S = \sigma_c (R \times S)$

| (sid) | sname  | rating | age  | (sid) | bid | day      |
|-------|--------|--------|------|-------|-----|----------|
| 22    | dustin | 7      | 45.0 | 58    | 103 | 11/12/96 |
| 31    | lubber | 8      | 55.5 | 58    | 103 | 11/12/96 |

$$S1 \bowtie S1.sid < R1.sid$$

- \* *Result schema* same as that of cross-product.
- Fewer tuples than cross-product, might be able to compute more efficiently
- \* Sometimes called a *theta-join*.

#### Joins

Equi-Join: A special case of condition join where
 the condition *c* contains only equalities.

| sid                   | sname  | rating | age  | bid | day      |  |
|-----------------------|--------|--------|------|-----|----------|--|
| 22                    | dustin | 7      | 45.0 |     | 10/10/96 |  |
| 58                    | rusty  | 10     | 35.0 | 103 | 11/12/96 |  |
| $S1 \bowtie_{sid} R1$ |        |        |      |     |          |  |

*Result schema* similar to cross-product, but only one copy of fields for which equality is specified.
 *Natural Join*: Equijoin on *all* common fields.

# Division

Not supported as a primitive operator, but useful for expressing queries like:

Find sailors who have reserved <u>all</u> boats.

- \* Let *A* have 2 fields, *x* and *y*; *B* have only field *y*:
  - $-A/B = \{ \langle x \rangle \mid \exists \langle x, y \rangle \in A \ \forall \langle y \rangle \in B \}$
  - i.e., *A/B* contains all *x* tuples (sailors) such that for *every y* tuple (boat) in *B*, there is an *xy* tuple in *A*.
  - Or: If the set of *y* values (boats) associated with an *x* value (sailor) in *A* contains all *y* values in *B*, the *x* value is in *A*/*B*.
- ★ In general, *x* and *y* can be any lists of fields; *y* is the list of fields in *B*, and  $x \cup y$  is the list of fields of *A*.

# **Examples of Division A/B**

| sno        | pno      | pno        | pno        | pno        |
|------------|----------|------------|------------|------------|
| <b>s</b> 1 | p1       | p2         | p2         | p1         |
| <b>s</b> 1 | p2       | <b>B1</b>  | <b>p4</b>  | p2         |
| <b>s</b> 1 | p2<br>p3 | DI         | <i>B2</i>  | <b>p4</b>  |
| <b>s</b> 1 | p4       |            | $D \sim$   | <b>B</b> 3 |
| s2         | p1       | sno        |            | DJ         |
| s2         | p2       | <b>s1</b>  |            |            |
| <b>s</b> 3 | p2       | s2         | sno        |            |
| <b>s4</b>  | p2<br>p2 | <b>s</b> 3 | <b>s</b> 1 | sno        |
| <b>s4</b>  | p4       | <b>s4</b>  | <b>s4</b>  | <b>s</b> 1 |
| A          |          | A/B1       | A/B2       | A/B3       |
|            |          |            |            |            |

### **Expressing A/B Using Basic Operators**

- \* Division is not essential op; just a useful shorthand.
  - (Also true of joins, but joins are so common that systems implement joins specially.)
- ✤ *Idea*: For *A*/*B*, compute all *x* values that are not `disqualified' by some *y* value in *B*.
  - *x* value is *disqualified* if by attaching *y* value from *B*, we obtain an *xy* tuple that is not in *A*.

Disqualified *x* values:  $\pi_{\chi}((\pi_{\chi}(A) \times B) - A)$ *A/B:*  $\pi_{\chi}(A)$  – all disqualified tuples

#### Find names of sailors who've reserved boat #103

\* Solution 1: 
$$\pi_{sname}((\sigma_{bid=103} \text{Reserves}) \bowtie \text{ Sailors})$$

\* Solution 2:  $\rho$  (*Temp*1,  $\sigma$  *bid*=103 Reserves)

 $\rho$  (*Temp2*, *Temp1*  $\bowtie$  *Sailors*)

 $\pi_{sname}$  (Temp2)

\* Solution 3: 
$$\pi_{sname}(\sigma_{bid=103}(\text{Reserves} \bowtie Sailors))$$

#### Find names of sailors who've reserved a red boat

 Information about boat color only available in Boats; so need an extra join:

 $\pi_{sname}((\sigma_{color='red'}Boats) \bowtie Reserves \bowtie Sailors)$ 

A more efficient solution:

 $\pi_{sname}(\pi_{sid}((\pi_{bid}\sigma_{color='red'}Boats) \bowtie \operatorname{Res}) \bowtie \operatorname{Sailors})$ 

#### A query optimizer can find this given the first solution!

#### Find sailors who've reserved a red or a green boat

Can identify all red or green boats, then find sailors who've reserved one of these boats:

 $\rho$  (Tempboats, ( $\sigma_{color='red' \lor color='green'}$  Boats))

 $\pi_{sname}$ (Tempboats  $\bowtie$  Reserves  $\bowtie$  Sailors)

♦ Can also define Tempboats using union! (How?)
♦ What happens if  $\lor$  is replaced by  $\land$  in this query?

#### Find sailors who've reserved a red <u>and</u> a green boat

Previous approach won't work! Must identify sailors who've reserved red boats, sailors who've reserved green boats, then find the intersection (note that sid is a key for Sailors):

$$\rho$$
 (Tempred,  $\pi_{sid}$  (( $\sigma_{color = red}$ , Boats)  $\bowtie$  Reserves))

 $\rho$  (Tempgreen,  $\pi_{sid}$  (( $\sigma_{color = green}$ , Boats)  $\bowtie$  Reserves))

 $\pi_{sname}((Tempred \cap Tempgreen) \bowtie Sailors)$ 

#### Find the names of sailors who've reserved all boats

 Uses division; schemas of the input relations to / must be carefully chosen:

> $\rho (Tempsids, (\pi_{sid, bid} \text{Reserves}) / (\pi_{bid} Boats))$  $\pi_{sname} (Tempsids \bowtie Sailors)$

\* To find sailors who've reserved all 'Interlake' boats: ....  $/\pi \int d\sigma \sin \theta = Interlake'$